Enrollment Management Data What is it? Why is it important to understand? Prepared by Keith Wurtz Director, Office of Research & Planning

Purpose of the Enrollment and Management Committee

- Two Broad Purposes
	- Efficiency
	- Retention and Success of Students

Location of Enrollment and Management Information

- EIS (Executive Information System)
- PPR (Planning and Program Review)
- This presentation focuses on the information in EIS only
- Future presentations will incorporate data provided in program review

## EIS Section Efficiency Data Sections

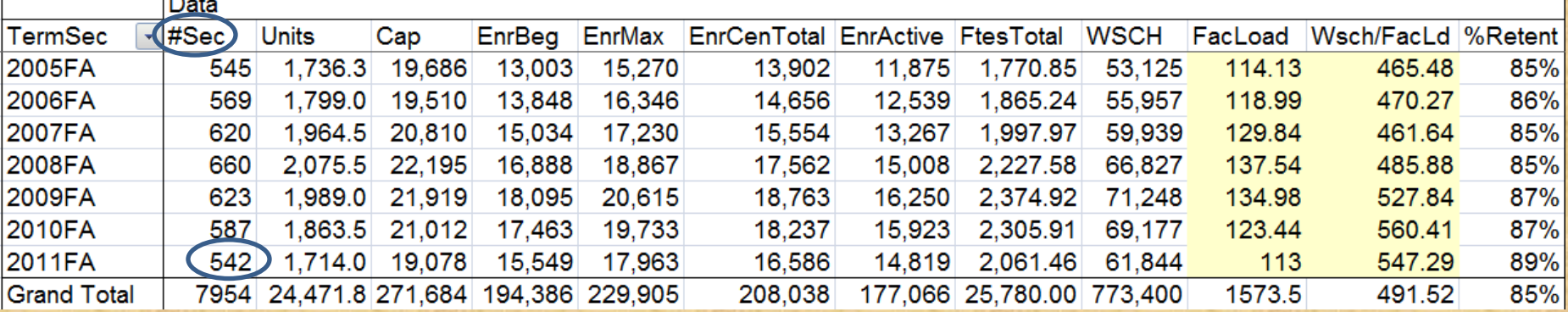

• #Sec – Refers to the number of sections offered.

 $\overline{\phantom{a}}$ 

- Sections refers to the number of times a course is offered.
- How many total sections did Crafton offer in Fall 2011?

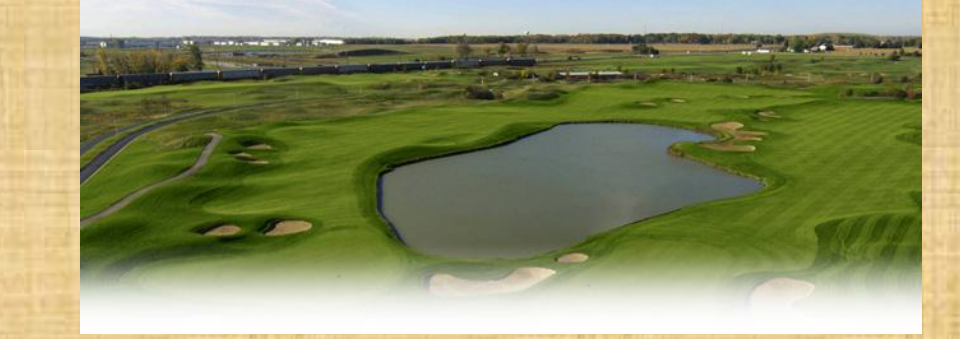

## Number of ANAT-101 Sections Essentials of Human Anatomy & Physiology

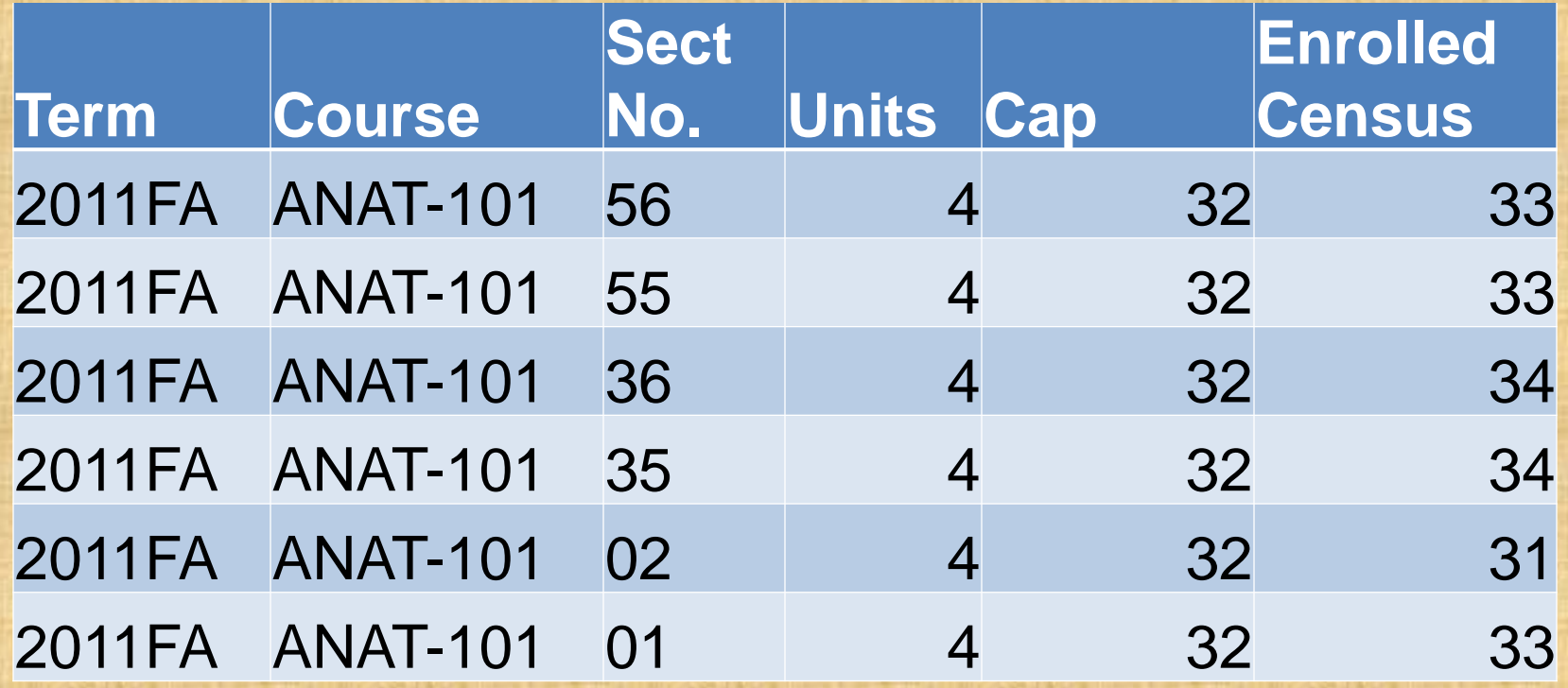

## EIS Section Efficiency Data Units

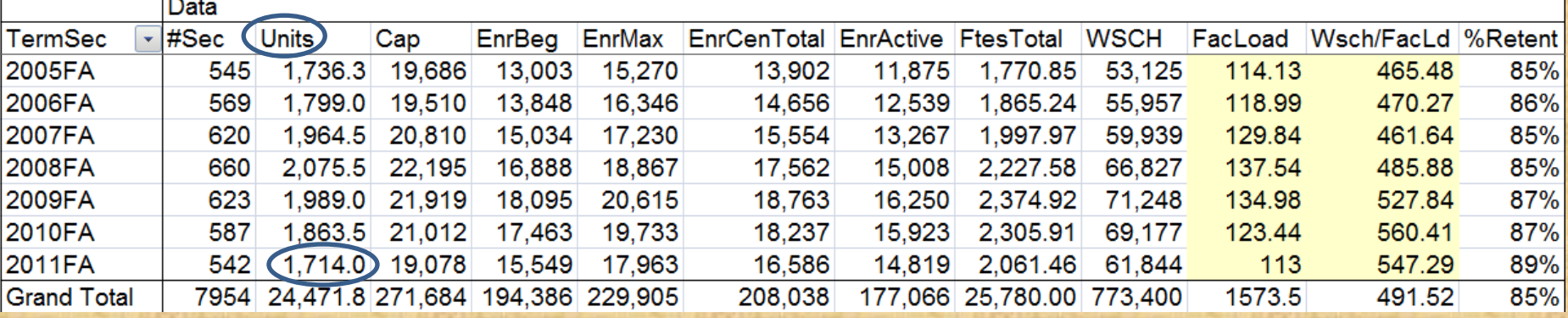

- Units Refers to the number of credits offered.
- How many units were offered to students in Fall 2011?

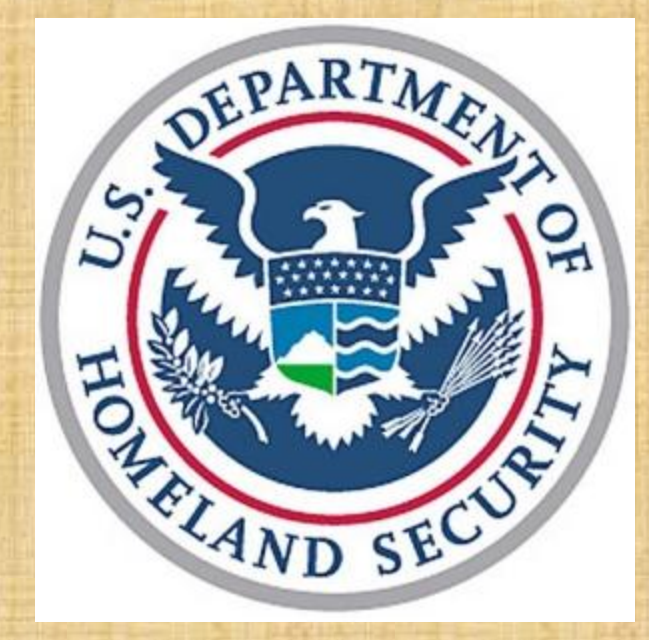

## Number of Units Essentials of Human Anatomy & Physiology

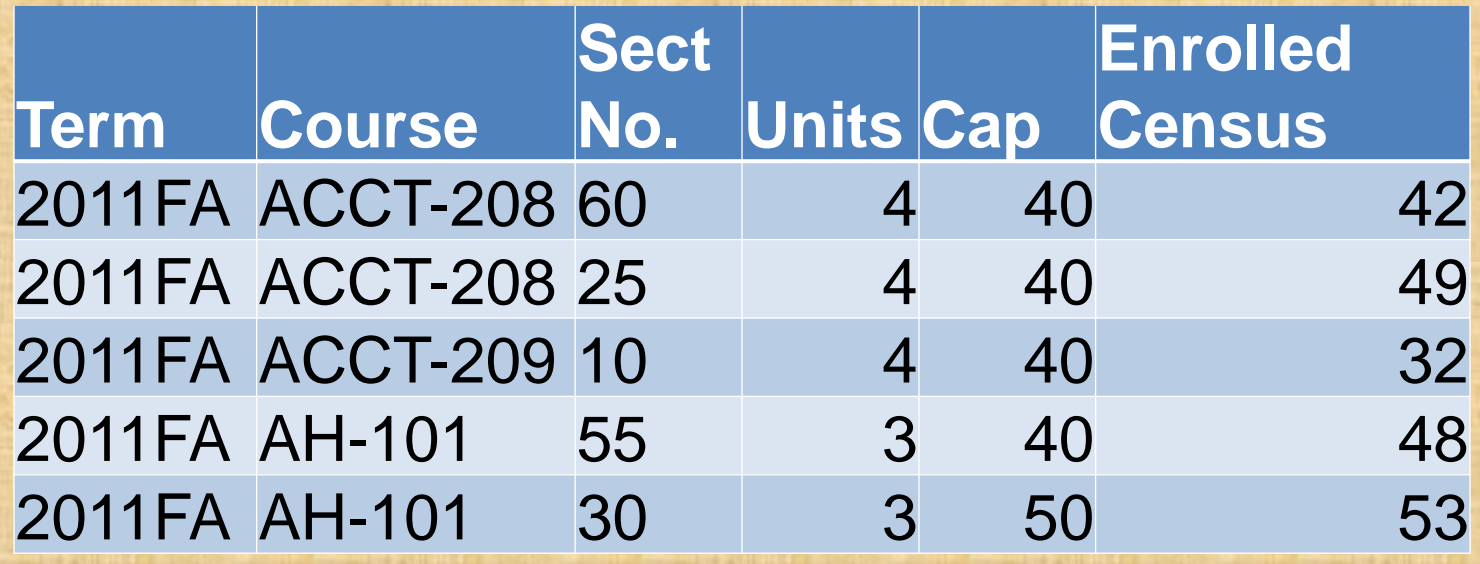

### What has happened to the number of units offered in the last five fall semesters?

![](_page_7_Figure_1.jpeg)

## EIS Section Efficiency Data Capacity (Cap)

![](_page_8_Picture_53.jpeg)

- Cap Refers to capacity and is the total number of **enrollments (i.e. seats)** allowed or the total number of **students (i.e. headcount)** allowed to enroll in each section.
- What was the total capacity in Fall 2011?

![](_page_8_Figure_4.jpeg)

What is the difference between enrollments and students (i.e. headcount)?

![](_page_9_Picture_114.jpeg)

Total number of enrollments is 6. Total number of students is 4.

# EIS Section Efficiency Data Beginning Enrollments (EnrBeg)

![](_page_10_Picture_41.jpeg)

- EnrBeg (Enrollments at Start of Section) – Refers to the total number of enrollments on the first day of a section.
- What was the total number of enrollments at the start of all sections in Fall 2011?

![](_page_10_Picture_4.jpeg)

# EIS Section Efficiency Data Maximum Enrollment (EnrMax)

![](_page_11_Picture_39.jpeg)

- EnrMax (Enrollments at their highest point) – Refers to the total number of enrollments when they peaked.
- What was the highest number of enrollments in Fall 2011?

![](_page_11_Picture_4.jpeg)

# EIS Section Efficiency Data Census Enrollment (EnrCenTotal)

![](_page_12_Picture_31.jpeg)

- EnrCenTotal Number of Students enrolled at Census.
- What was the number of census enrollments in Fall 2011?

![](_page_12_Picture_4.jpeg)

## What is Census?

- Census a reporting "snapshot in time" at approximately the 20% point of the section
- The purpose of having a census date is for funding purposes only
- The census date for sections that meet for the entire semester occurs the Monday of the fourth week (i.e. Weekly Census).

## Census Date in **Weekly Instruction Census** Sections

![](_page_14_Figure_1.jpeg)

**Census – First Monday of the 4th week**

#### What happens when a section does not span the entire length of a semester **(i.e. Daily Census Section)?**

- **Daily Census Section**  Sections that meet on a regular basis for at least five days, but meet for less than the full semester
- Fall 2011: Start Date =  $8/15/11$   $\rightarrow$  End Date =  $12/16/11$

![](_page_15_Picture_128.jpeg)

- **Answer** The census date changes
- In an 8 week section (i.e. AH-101-30) the census date was the Monday in the second week

#### Why is the number of maximum enrollments higher than the number of enrollments at census?

**Number of Sections Offered from Fall 2007 to Fall 2011**

![](_page_16_Figure_2.jpeg)

# EIS Section Efficiency Data Active Enrollments (EnrActive)

![](_page_17_Picture_42.jpeg)

- EnrActive (Active Enrollments) Number of Students currently enrolled in the course as of the prior day from when the data was accessed.
- What was the number of active enrollments in Fall 2011 on 12-15- 11?

![](_page_17_Picture_4.jpeg)

# EIS Section Efficiency Data FTES (FTES Total)

![](_page_18_Picture_36.jpeg)

- FTES Total FTES stands for Full-Time Equivalent Student and is the equivalent of one student taking courses totaling 15 hours per week (e.g.: five 3-unit courses) each semester for two semesters
- What was the total FTES in Fall 2011?

![](_page_18_Picture_4.jpeg)

What is the difference between headcount and FTES?

## What is Headcount?

- Headcount is the actual number of students
- Let's look at Kimberly, Robert, Janice, Julie, and Paul

![](_page_20_Picture_3.jpeg)

Kimberly Intro to Computers = 3 units US History = 3 units Marriage & Family = 3 units

![](_page_20_Picture_5.jpeg)

Robert Janice

![](_page_20_Picture_7.jpeg)

 $P$ iano = 2 units  $S$ tatistics = 4 units

Five students are enrolled in 7 courses. The headcount is 5 because there are five students.

![](_page_20_Picture_10.jpeg)

Firefighter I Basic = 14 units

![](_page_20_Picture_12.jpeg)

Paul  $G$ olf = 1 unit

![](_page_20_Picture_14.jpeg)

## What is FTES?

• 1 FTES is equal to enrollment in 15 semester hours each week for two 17.5 week semesters or 30 total hours

![](_page_21_Picture_2.jpeg)

Kimberly Intro to Computers = 3 hours US History = 3 hours Marriage & Family = 3 hours

![](_page_21_Picture_4.jpeg)

Robert Janice

![](_page_21_Picture_6.jpeg)

Piano = 2 hours Statistics = 4 hours

![](_page_21_Picture_8.jpeg)

Julie FTES Firefighter I Basic = 14 hours

![](_page_21_Picture_10.jpeg)

Paul

Golf = 1 hours **= 30 hrs or 1 FTES**

All five of these students combined are enrolled in a total of 30 weekly hours which is equal to 1

## Why is FTES important?

- Funding in the state is calculated from the amount of FTES that is generated
	- For instance, in Fiscal 2011 we were funded at \$4,565 for every credit FTES that is generated
- FTES is also used to determine efficiency How efficiently are we serving students?

## EIS Section Efficiency Data **WSCH**

![](_page_23_Picture_55.jpeg)

- WSCH WSCH stands for **Weekly Student Contact Hours** and is defined as the number of students in a class at census multiplied by the hours of student instruction conducted in that class in a week during a primary (fall or spring) term of an academic year
- In a typical 3-unit course 30 students generate 90 WSCH (3 weekly hours \* 30 students at census = 90 WSCH).
- What was the total WSCH in Fall 2011?

![](_page_23_Figure_5.jpeg)

## What is another way to think of WSCH?

- Let's look at Kimberly, Robert, and Janice again as if they were the only students enrolled in the same section with the same instructor
- If the section meets for 3 hours each week, then how many hours does each student spend "in contact" with the instructor?

![](_page_24_Picture_3.jpeg)

Kimberly US History = 3 hours

![](_page_24_Picture_5.jpeg)

Robert Janice

![](_page_24_Picture_7.jpeg)

US History = 3 hours US History = 3 hours

Together the three students spend 9 hours a week "in contact" with the instructor of US **History** 

**= 9 hours of contact**

## Why is WSCH important?

- WSCH is used to calculate FTES
	- It is the intermediate step in calculating FTES
	- FTES = (WSCH \* 17.5 weeks) / 525

– FTES = (90 \* 17.5 weeks) / 525 = 3 FTES

- In general, how much FTES would be generated in a 3 unit section with 30 students enrolled at census?
	- $-$  WSCH =  $3 * 30 = 90$
	- $-$  (90  $*$  17.5 weeks) / 525 = 3 FTES

## Where does the 17.5 come from?

- 17.5 refers to the number of weeks a section lasts in a primary term for a weekly census section
	- Back to the example of a 3 unit weekly census section with 30 students
	- 3 \* 30 = 90 weekly student contact hours with the instructor
	- $-90$  WSCH  $*$  17.5 = 1,575 hours
	- What does 1,575 hours refer to?
	- All of the students enrolled in the 3 unit weekly census section had a total of 1,575 hours of "contact" with the instructor

## Where does the 17.5 come from?

- For every weekly census section, how many weeks does Crafton offer courses in a primary term?
	- 18 weeks
- Why do we only get to multiple the number of contact hours by 17.5 and not 18? – The 175-Day Rule

## What is the 175-Day Rule?

- The 175-Day Rule stated that only the weekdays (n = 5) of the primary terms could be counted, which resulted in the minimum academic calendar for the two primary terms
- 175 days / 5 weekdays  $= 35$ weeks
- Because of the 175-Day Rule the total number of weeks for both primary terms cannot exceed 35

#### 18 week Fall Term

18 week Spring Term

 $+$ 

= 36 weeks

17.5 week Fall Term

+

17.5 week Spring Term

= 35 weeks

Now that we know where 17.5 comes from, where does 525 come from?

- FTES Formula: (WSCH \* 17.5 weeks) / 525
- Remember that 15 weekly contact hours in one semester is equal to 1 FTES

![](_page_29_Picture_3.jpeg)

Kimberly

**Total = 9 hrs**

Intro to Computers = 3 hrs US History = 3 hrs Marriage & Family = 3 hrs

![](_page_29_Picture_7.jpeg)

Robert **Total = 2 hrs**

![](_page_29_Picture_10.jpeg)

Janice **Total = 4 hrs**  $Piano = 2 hrs$  Statistics = 4 hrs

All three of these students combined enrolled in a total of 15 weekly hours of courses, which is equal to 1 FTES

#### **= 15 hrs or 1 FTES**

## Where does 525 come from?

- 15 Weekly Contact Hours \* 35 weeks = 525
- Where did 35 come from again?
	- The 175-Day Rule
	- 175 days / 5 weekdays = 35 weeks
	- 35 weeks of instruction includes both primary terms
- What does 525 represent?
	- One full-time equivalent student will have 525 total "contact" hours with an instructor for one entire year (i.e. two primary terms)

## EIS Section Efficiency Data Faculty Load or FTEF

![](_page_31_Picture_56.jpeg)

- FTEF FTEF stands for **Full-Time Equivalent Faculty** and is also referred to as Faculty Load.
- Teaching 15 units equates to 1 FTE
- Formula for FTEF teaching units / 15 = FTE
- What was the total FTEF (Faculty Load) in Fall 2011?

![](_page_31_Figure_6.jpeg)

## What is FTEF?

• 1 FTEF is equal to teaching 15 units in one semester

**Full-Time Faculty**

![](_page_32_Figure_3.jpeg)

Sections Taught Intro to Business = 3 units Intro to Business = 3 units Business Management = 3 units **Adjunct Faculty**

![](_page_32_Picture_6.jpeg)

In total these two instructors taught five 3-unit sections in business for a total of 15 units or 1 FTEF

Sections Taught Business Law = 3 units Business Law = 3 units

**= 15 units or 1 FTEF**

# What is FTEF? • Formula for FTEF – Teaching Units / 15 = FTE

#### **Full-Time Faculty**

![](_page_33_Picture_2.jpeg)

Sections Taught Art History  $I = 3$  units Art History II = 3 units Painting = 3 units Painting = 3 units Special Projects = 1 unit

#### **Full-Time Faculty**

![](_page_33_Picture_5.jpeg)

Sections Taught Art History II = 3 units Basic Design = 3 units Drawing = 3 units Life Drawing = 3 units Special Projects = 1 unit

**Adjunct Faculty**

![](_page_33_Picture_8.jpeg)

In total these three instructors taught nine 3-unit sections and 2 1-unit sections in art for a total of 29 units or 1.93 FTEF (29 units  $/ 15 = 1.93$ 

Sections Taught Art History  $I = 3$  units

**= 29 units or 1.93 FTEF**

## EIS Section Efficiency Data WSCH/FTEF Ratio

![](_page_34_Picture_47.jpeg)

- WSCH/FTEF Ratio Divide the WSCH by the Faculty Load
- What is the WSCH / FTEF Ratio for Fall 2011
- The Fall 2011 WSCH/FTEF Ratio was calculated by dividing the WSCH (61,844) by the Faculty Load (113)

![](_page_34_Picture_5.jpeg)

### What does the WSCH / FTEF Ratio mean?

- The WSCH / FTEF Ratio is an indication of average class size
- A WSCH / FTEF Ratio of 525 is often purported to be target for efficiency because it represents an estimated average class size of 35

## The 525 WSCH / FTEF Ratio and Average Class Size of 35

- How does a WSCH / FTEF Ratio of 525 represent an average class size of 35?
- Formula for Average Class Size
	- WSCH / FTEF Ratio ÷ 15 = Average Class Size
	- $-525 \div 15 = 35$
- If we divide a programs WSCH / FTEF Ratio by 15 we get average class size for the program  $-584.98 / 15 = 39$

### Using Real Data to Show How WSCH/FTEF Ratio is a Representation of Average Class Size

![](_page_37_Picture_107.jpeg)

Step 1: Calculate the WSCH Weekly Hours \* # of Students = WSCH **3 \* 307 = 921 WSCH**

Step 2: Calculate FTEF Teaching Units / 15 = FTEF **15 / 15 = 1 FTEF**

Step 3: Calculate WSCH / FTEF Ratio **921 WSCH / 1 FTEF = 921 WSCH / FTEF**

Average Class Size # of Students / # of Sections **307 / 5 = 61.4 students**

Average Class Size WSCH/FTEF Ratio - 15 **921 / 15 = 61.4 students** How can a program use WSCH / FTEF Ratio Information to Improve Efficiency?

- Each program needs to set their own target for the WSCH / FTEF Ratio
- Low (as defined by program) WSCH / FTEF Ratios may need to result in one or more of the following
	- Fewer sections
	- More students in each section (i.e. look at fill rate)
	- Restructure of curriculum / program

## Questions

![](_page_39_Picture_1.jpeg)